# <span id="page-0-0"></span>Programmering og Problemløsning, 2017 Træstrukturer — Part I

# Martin Elsman

Datalogisk Institut Københavns Universitet DIKU

30. Oktober, 2017

# <span id="page-1-0"></span>1 [Træstrukturer — Part I](#page-1-0)

- [Rekursive Sum-Typer](#page-3-0) п
- [Generisk lighed](#page-5-0) п
- [Forskellige typer træer](#page-7-0) п
- [Gennemløb af træstrukturer](#page-14-0)

# <span id="page-2-0"></span>**Rekursive Sum-Typer**

Emner for i dag:

#### 1 **Introduktion til rekursive sum-typer.**

Vi vil se på et par simple definitioner af træstrukturer i F#.

#### 2 **Generisk lighed.**

F# har en indbygget operation til at bestemme **lighed** på værdier af den samme type, herunder på sum-type værdier.

#### 3 **Forskellige typer af træer.**

Træer ned værdier i bladene (HTML) Træer med værdier i knuderne (mængder, binær søgning)

#### 4 **Intro til Gennemløb af træstrukturer.**

Mapping, foldninger, sletninger, indsættelser, balancering, ...

# <span id="page-3-0"></span>**Introduktion til rekursive sum-typer**

Rekursive sum-typer er sum-typer der kan have konstruktører der tager argumenter hvis type refererer til sum-typen selv!

## **Eksempel:**

**type** expr = Const **of** int **// Expression trees** | Add **of** expr \* expr | Mul **of** expr \* expr

Med simple rekursive funktioner er beregninger på sådanne sum-typer mulig:

### **Eksempel:**

```
let rec eval (e:expr) : int =
  match e with
    Const c \rightarrow c| Add (a,b) \rightarrow eval a + eval b
    Mul (a,b) \rightarrow eval a * eval b
```
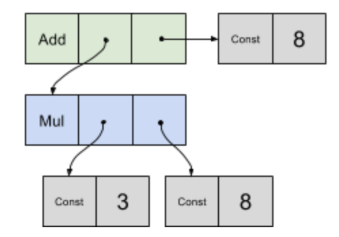

**let**  $x = Add(Mul(Const 3,Const 8),Const 8)$ **do** printfn "eval(x)=%d" (eval x)

# <span id="page-4-0"></span>**Rekursive Sum-typer kan være type-generiske.**

Rekursive sum-type definitioner kan (ligesom ordinære sum-typer) være *generiske* således at de er parameteriserede over en eller flere typer.

### **En generisk træ-type er et godt eksempel:**

**type** 'a tree = Leaf **of** 'a | Tree **of** 'a tree \* 'a tree

# **Vi kan nu skrive generisk (genbrugelig) kode:**

```
let rec depth (t:'a tree) : int =
  match t with
  | Leaf \rightarrow 1
  | Tree (t1,t2) \rightarrow 1 + \text{max} (depth t1) (depth t2)
```
**Her er en funktion som kun virker pa specialiserede træer: ˚**

```
let rec sum (t:int tree) : int =
  match t with
  | Leaf x -> x
  | Tree (t1,t2) \rightarrow sum t1 + sum t2
```
# <span id="page-5-0"></span>**Generisk lighed**

F# har en indbygget "generisk funktion" til at undersøge lighed på data-strukturer:

**val** (=) : 'a -> 'a -> bool **when** 'a : equality **val**  $(\diamond)$  : 'a -> 'a -> bool when 'a : equality

# **Eksempler:**

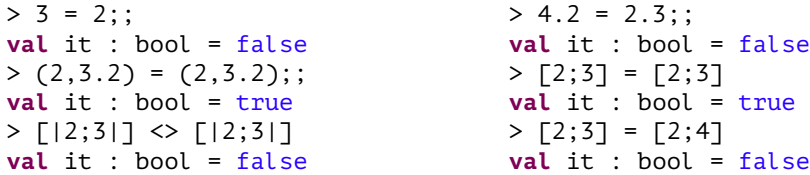

# **Bemærk:**

■ F# implementerer visse begrænsninger; det er ikke muligt at teste for lighed på værdier af funktionstype.

# <span id="page-6-0"></span>**Generisk lighed på sum-typer – eq. fs**

Generisk lighed virker også på sum-typer og er internt konceptuelt implementeret ved simpel rekursion og pattern-matching.

## **Eksempel:**

```
let a = Add(Mul(Const 3,Const 8),Const 8) // --> 24 * 8
let b = Add(Const 8,Mul(Const 6,Const 4)) // --> 8 * 24
do printfn "(a=b) = %A" (a=b)
do printfn "(eval a = eval b) = %A" (eval a = eval b)
```
#### <span id="page-7-0"></span>**Træer med værdier i bladene**

I følgende definition af et træ er værdierne gemt i **bladene**:

**type** 'a tree = Leaf **of** 'a | Tree **of** 'a tree \* 'a tree

En sådan definition kan være anvendelig f.eks. i forbindelse med at gøre streng-sammensætning effektiv. Hvad er f.eks. problemet med følgende kode:

```
let rec loop i =
  if i < 1 then "" else loop (i-1) + i. ToString()
in loop 50000
```
Problemet kan også ses i følgende kode:

```
let problematic = "hello" + " " + "world"
```
### <span id="page-8-0"></span>**Vi kan i stedet opbygge et træ — cstest.fs:**

```
let (++) x y = Tree (x,y) // infix operator definition
let S s = Leaf s // simple leaf construktor
let rec csloop i : string tree =
 if i < 1 then S<sup>""</sup> else csloop (i-1) ++ S(i.ToString())let cs = S"Numbers from 1 to 50000:\n" ++ csloop 50000
```
#### **Konstruktion af den færdige streng:**

```
let rec flatten (acc:'a list) (t:'a tree) : 'a list =
 match t with
  | Leaf s -> s :: acc
  | Tree (x,y) \rightarrow flatten (flatten acc y) x
```

```
let toString (x:string tree) : string =
 String.concat "" (flatten [] x) // 50000x speedup!
```
### <span id="page-9-0"></span>**Eksempel: HTML generering**

**module** Html **type** html **val** S : string -> html **val** tag : string -> html -> html **val** (++) : html -> html -> html **val** toString : html -> string

### **Implementation:**

```
module Html
type html = string tree
let S_S = leaf slet tag t e = S("<i>''</i>+t+<i>"</i>*) ++ e ++ S("<i>'</i>'+t+<i>"</i>*)let (++) x y = Tree (x,y) // infix operator definition
let toString (x:html) : string =
  String.concat "" (flatten [] x)
```
# <span id="page-10-0"></span>**Eksempel: HTML generering — brug af bibliotek**

```
> toString(tag "h2" (S"Nice world"));;
val it : string = "<h2>Nice world</h2>"
```
### **Mere interessant kode:**

```
let flat (xs:html list) : html =
  List.foldBack (fun x acc -> x ++ acc) xs (S"")
let intitems (xs:int list) : html =
  let es = List.map (fun x -> tag "li" (S(x.ToString()))) xs
  tag "ul" (flat es)
let rec fib n = if n <= 2 then 1 else fib (n-1) + fib (n-2)
let doc =
  let fibs = Listmap fib \lceil 1 \ldots 10 \rceilin tag "html" (tag "body" (tag "h2" (S"Fibs") ++
                              intitems fibs))
```
# <span id="page-11-0"></span>**Eksempel: HTML generering — output — html.fs:**

# **toString doc giver følgende output:**

```
\lth+ml><body>
    <h2>Fibs</h2>
    <ul><li>1</li><li>1</li><li>2</li>
        <li>3</li><li>5</li><li>8</li>
        <li>13</li><li>21</li><li>34</li>
        <li>55</li>
    \langle/ul>
  </body>
</html>
```
## **Bemærk:**

- Det er let at konstruere nye interessante kombinatorer der kan bygge tabeller, etc.
- Vi skal senere se hvordan vi kan gemme den genererede HTML-kode i en HTML-fil.
- Teknikken kan også bruges i en **web-server** der serverer HTML-kode eller anden XML-formateret kode til klienter.

### <span id="page-12-0"></span>**Træer med værdier i forgreningerne**

I følgende definition af et træ er værdierne gemt i **forgreningerne**:

**type** 'a t = L | T **of** 'a t \* 'a \* 'a t

Funktion til opbygning af balanceret træ:

```
let rec build (l:'a list) : 'a t =
 match List.splitAt (List.length l/2) l with
  | ([],[]) -> L
  | (l1,x::l2) -> T(build l1,x,build l2)
  | \rightarrow failwith "impossible"
```
# **Spørgsmal: ˚**

■ Hvad kan et sådan balanceret træ bruges til?

### <span id="page-13-0"></span>**Balancerede træer kan fint bruges til søgetræer**

Her er en funktion til at afgøre om et element er i træet:

```
let rec mem (t:int t) (v:int) : bool =
 match t with
    L \rightarrow false
  | T(left,x,right) ->
   if v < x then mem left v
   else if v > x then mem right v
   else true
```
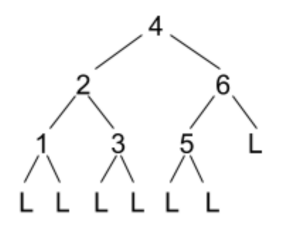

### **Bemærk:**

- Der skal højst benyttes *O*(logN) operationer til at afgøre om et element er i træet.
- Balancerede træer kan således fint benyttes til repræsentation af mængder.
- Er der nogle problemer med den simple sum-type vi har givet?

### <span id="page-14-0"></span>**Gennemløb af træstrukturer**

Vi sa i HTML-eksemplet hvordan vi kunne etablere en liste indeholdende informationen i ˚ alle bladene i et træ.

### **Andre træ-operationer**

- map : omform data i bladene (eller knuderne)
- fold(Back) : akkumulér data i bladene eller knuderne (forfra eller bagfra) (her er der mange muligheder, afhængigt af i hvilken rækkefølge knuder skal processeres)
- indsætning  $\blacksquare$
- sletning af element
- (re)balancering
- pretty-printing